Weiterbildung

# Textverarbeitung

 **Zeitraum** individueller Starttermin

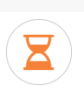

 **Dauer** 6 Wochen (zwei Tage pro Woche)

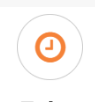

 **Zeiten** 9:00 - 13:15 Uhr Mittwoch und Freitag

## **Ziel**

In diesem Kurs erlernen Sie die Grundlagen des Textverarbeitungsprogramms Microsoft Word. Er ist geeignet für Anfänger sowie für nichtdeutsche Muttersprachler, die in der Bedienung der deutschen Anwenderoberfläche ungeübt sind.

#### **Inhalt**

- Programmaufbau MS Word
- Texteingabe und Textformatierung
- Umgang mit Tabellen
- Seitenlayout einschl. Grafiken
- Bewerbungsanschreiben, Lebenslauferstellung, Online-Bewerbung

#### **Information für Jobcenter und Agenturen / Maßnahmeziel: Gegenstand der Maßnahme ist die Feststellung, Verringerung oder Beseitigung von Vermittlungshemmnissen (§ 45 Abs. 1 S. 1 Nr. 2 SBG III)**

# Förderung

Sie können sich von Jobcenter, Arbeitsagentur, Berufsgenossenschaft oder Rententräger einen Aktivierungsgutschein ausstellen lassen, sofern Sie ALG I oder II beziehen. Sprechen Sie mit Ihrer/m Sachbearbeiter/in.

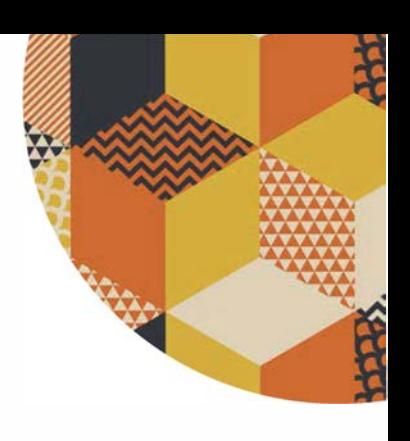

 **Veranstaltungsort** Am Köllnischen Park 1, 10179 Berlin

### **Abschluss**

Träger-Zertifikat gemäß AZAV

#### **Voraussetzungen**

 Erwerbslose, von Ausbildungslosigkeit bedrohte Arbeitsuchende ohne Kenntnisse im EDV-Bereich (mit und ohne Berufsabschluss) Insbesondere Menschen migrantischer Herkunft mit Grundkenntnissen der deutschen Sprache ohne ausreichende Kenntnisse im EDV-Bereich bzw. der deutschen Begriffe in den Anwendungsprogrammen Erwerbslose, deren EDV-Kompetenz nicht zum Erstellen von Bewerbungsunterlagen und selbständigem Recherchieren von Stellenangeboten ausreicht

**Kontakt**

Weiterbildung Am Köllnischen Park 1 Tel.: 030 28 88 37 0 [team-weiterbildung@goldnet](mailto:team-weiterbildung@goldnetz-berlin.de) [z-berlin.de](mailto:team-weiterbildung@goldnetz-berlin.de)

**www.goldnetz-berlin.de**

**Zertifiziert nach:**

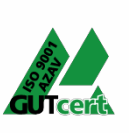

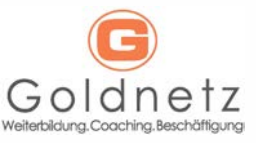